# **Metodología de valoración de nuevas empresas (MVNE)**

Carlos Maquieira V.

*Escuela de Postgrado Facultad de Economía y Negocios Universidad de Chile*  cmaquieira@fen.uchile.cl

#### Christian Willatt H.

*Escuela de Postgrado Facultad de Economía y Negocios Universidad de Chile*  cwillatt@fen.uchile.cl

#### Abstract

This paper presents a new methodology called MVNE to valuation of new ventures based on APV (Adjusted Present Value) principles. Company valuation of established firms is a very well studied and documented topic. In opposite, valuation of early stage companies is a much less known case and it presents challenges in modeling and computing the business value since they usually have operational losses during the first years and later they present a rapid growth. The proposed methodology consists of three basic steps and outlines common mistakes seen in practice. Further, it presents a general solution to compute the present value of interest tax shield related to business value and this solution works whether the firm has profits or losses when debt financing is included. Finally, the methodology allows computing equity value to negotiate ownership when risk capital financing is incorporated.

Agradecemos sinceramente tanto los comentarios recibidos a través del arbitraje como de parte del profesor Jorge Gregoire en su calidad de Editor de la Revista. En todo caso, son de responsabilidad de los autores las ideas expuestas.

#### Key words: Adjusted Present Value, Discounted Cash Flows, Free Cash Flow, Valuation of Companies, Creation of New Companies.

#### Resumen

Este artículo presenta una nueva metodología llamada MVNE para valorar empresas nuevas y con base en los principios de Valor Presente Ajustado. La valoración de empresas establecidas es un tópico estudiado y bien documentado. Por el contrario, la valoración de empresas nuevas es menos conocida y presenta desafíos tanto en el modelamiento como en el cálculo de su valor, pues regularmente tienen pérdidas operacionales durante los primeros años de operación debido a su rápido crecimiento. La metodología que proponemos resuelve tres errores típicos cometidos en la práctica. Además, presentamos una solución general para estimar el valor presente del ahorro tributario de los gastos financieros, ya sea que la firma tenga ganancias o pérdidas. Finalmente, la metodología permite calcular el valor del patrimonio para negociar participación accionaria cuando se incorpora financiamiento de capital de riesgo.

Palabras clave**:** Valor presente ajustado, flujo de caja descontado, flujo de caja libre, valoración de empresas, creación de nuevas empresas.

#### **1. Introducción**

Los métodos de valoración de empresas son un tópico ampliamente estudiado, figurando entre los más conocidos: métodos de hojas de balance, métodos basados en estados de resultados, múltiplos o comparables, métodos mixtos y flujo de caja descontado. En el último tiempo se ha desarrollado un método de opciones reales que entrega nuevas visiones a la evaluación de negocios y empresas<sup>1</sup>. El

<sup>1</sup> Para una revisión de la aplicación de este modelo se recomienda ver la revisión de la literatura realizada por Maquieira (1995). Adicionalmente recomendamos ver la aplicación de Schwartz y Zozaya-Gorostiza (2002) y Bergendahl (2003).

método conceptualmente correcto y de mayor aceptación y corroboración empírica es el de flujo de caja descontado<sup>2</sup>.

Aun cuando estos métodos son ampliamente usados en el caso de empresas operando en régimen, su aplicación al caso de nuevas empresas en etapas de desarrollo temprano (*Early stage*) es un tópico mucho menos explorado y que requiere especial atención.

Lo anterior es de suma importancia debido a que la valoración tiene un rol fundamental en el proceso de creación y financiamiento de nuevas empresas, las cuales son motores de la economía, generando empleos, innovación y desarrollo económico.

Los proyectos de nuevas empresas poseen mayor incertidumbre y, por lo tanto, mayor riesgo. Sin embargo, tienen potencial de rentabilidades mayores, particularmente si incorporan elementos de innovación en sus productos/servicios o en su modelo de negocios. Así, la salida de la empresa y los aspectos de liquidez son fundamentales para los inversionistas interesados.

En este caso, no sólo importa calcular el VPN del proyecto para tomar la decisión de emprenderlo, sino que el valor mismo de la empresa es vital para negociar el financiamiento, independientemente de si este es capital de riesgo, deuda o un *mix* de ambos.

Adicionalmente, en algunos casos la estructura de capital puede involucrar financiamiento no fácilmente clasificable y dicha estructura de capital puede variar en el tiempo.

A lo anterior, se suma el hecho de que el *status* tributario cambia en el tiempo, ya que usualmente las nuevas empresas tienen pérdidas durante los primeros años de operación mientras tratan de alcanzar el *break-even* operacional para luego pasar a utilidades. Aparece entonces la posibilidad de generar crédito fiscal.

El artículo se divide en 4 secciones, la sección 2 presenta la metodología de valoración de nuevas empresas, en la sección 3 se aplica la metodología a un caso práctico y la sección 4 presenta las conclusiones.

<sup>&</sup>lt;sup>2</sup>Se recomienda leer los principales resultados empíricos entregados por Kaplan y Ruback (1996). Además, esto es bien presentado por Fernández (2004).

# **2. Metodología de valoración de nuevas empresas (MVNE)**

El método de valor presente ajustado (VPA) presenta ventajas frente a otros normalmente empleados como el FTE (Flows to Equity) y el WACC (Weighted Average Cost of Capital), ya que discrimina la procedencia de los flujos y los descuenta a tasas diferentes, de acuerdo al costo de oportunidad de los recursos empleados en cada caso, como muy bien lo presenta Ross, Westerfield y Jaffe (2003). Además, se aplica tanto para el caso de estructuras de financiamiento constante en el tiempo (bonos, por ejemplo) como variables (préstamos).

Así, el método establece que el valor presente neto (VPN) de un proyecto equivale al VPN del proyecto como si estuviera financiado 100% con recursos propios más el VPN de los efectos del financiamiento:

$$
VPA = VPN_{\rm RP} + VPN_{\rm D} \tag{1}
$$

Aun cuando existe claridad conceptual en el método, su aplicación práctica al caso de valoración de nuevas empresas requiere especial atención, por lo que, a partir del VPA se propone un metodología de valoración de nuevas empresas (MVNE).

La metodología MVNE considera los siguientes pasos:

# *A. Cálculo del VPN*<sub>RP</sub>

El *VPN*<sub>RP</sub> se compone del valor que aporta el flujo de caja libre FCL descontado a la tasa de costo de capital de una empresa financiada 100% con recursos propios más el valor presente del valor terminal VT, descontado a la misma tasa:

$$
VPN_{\rm RP} = VPN(FCL) + VP(VT) \tag{2}
$$

luego, la expresión para el *VPN*(*FCL*) es:

$$
VPN(FCL) = \sum_{i=0}^{n} \frac{FCL_i}{(1+r_0)^i}
$$
 (3)

donde,

 $r_0$  = tasa de retorno requerido a una empresa 100% financiada con recursos propios o costo de capital sin deuda.

El valor obtenido corresponde a lo que normalmente se denomina valor económico de los activos de una empresa como si esta estuviera financiada en un 100% con recursos propios.

El FCL permite medir la creación de valor generada por la operación del nuevo negocio, sin incluir ningún efecto de financiamiento. Al modelar los ingresos y egresos reales que generará la operación del proyecto, existen, básicamente, dos caminos para hacerlo. El primero y mayormente usado es obtener el flujo de caja libre a partir del estado de resultados esperado. La etapa de inversiones previas a la operación se incorpora en el o los periodos correspondientes.

Dado que en el estado de resultados los montos son devengados, es decir, cuando se reconocen contablemente y no cuando realmente ocurre el movimiento de caja, es necesario incorporar correcciones después de impuestos. Así, la expresión para calcular el flujo de caja libre a partir del estado de resultados para el periodo *i* es:

$$
FCLi = (EBITDAi - Di - Ai)(1 - T) + Di + Ai - IAi - IKTi
$$
 (4)

donde,

*EBITDA* : Utilidades antes de intereses, impuestos, depreciación y amortización,

- *D* : depreciación,
- *A* : amortización de intangibles,
- *T* : impuesto a la utilidad de las empresas,
- *IA* : inversión en activos físicos,
- *IKT* : inversión en capital de trabajo operativo,
- *N* : número de períodos del horizonte de evaluación de la nueva empresa.

La segunda alternativa corresponde a emplear directamente el flujo de efectivos, el cual incluye los ingresos y egresos reales por operación y por inversiones en cada periodo. Habitualmente, este flujo se construye mensualmente y, por tal razón, para descontar los flujos debe emplearse la tasa de descuento mensualizada. Teóricamente, si se emplean los mismos periodos para el horizonte de evaluación, el flujo de caja calculado por ambos caminos es el mismo.

Por simplicidad y por su mayor aceptación para la valoración de empresas, emplearemos el primer método. Lo anterior, sin embargo, no significa que el flujo de efectivos no deba construirse. Es más, para todo proyecto de nuevo negocio se recomienda incorporar, al menos, el estado de resultados, el flujo de caja libre, el flujo de efectivo y el balance esperado.

La ecuación 3 supone modelar el FCL desde el punto de vista de la empresa por un horizonte de evaluación suficiente hasta que el negocio alcance un régimen de crecimiento aproximadamente constante. Aunque es común observar horizontes de evaluación de 5 años, en general las nuevas empresas alcanzan, dependiendo de la industria, una madurez hacia los 10 años promedio de operaciones. Normalmente al año 5, las nuevas empresas se encuentran en la etapa de crecimiento temprano con tasas de crecimiento elevadas e inestables (ver figura 1).

Además, deben considerarse en el FCL las reinversiones requeridas para soportar el crecimiento esperado de las operaciones.

Por su parte, el valor presente del valor terminal de la empresa se obtiene de:

$$
VP(VT) = \frac{VT}{(1+r_0)^n}
$$
\n
$$
\tag{5}
$$

Calcular aparte el valor terminal de la empresa VT al final del horizonte de evaluación sin incluirlo en el FCL permite entender su contribución al *VPN*<sub>RP</sub>. En general, es deseable que exista una contribución importante de los flujos operacionales al VPN, ya que existe mayor incertidumbre en la determinación del VT.

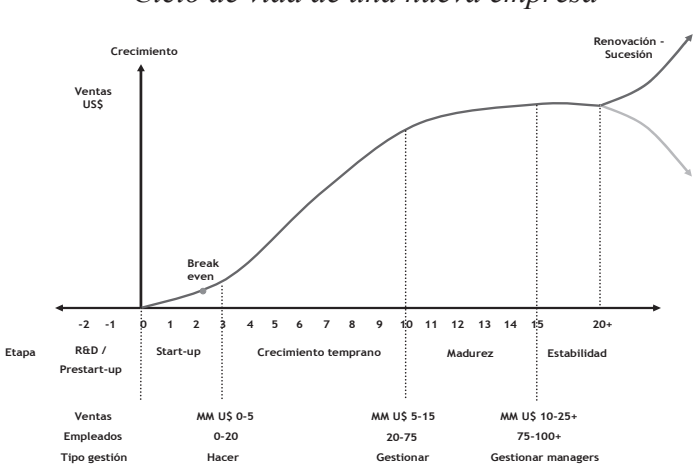

**Figura 1**  *Ciclo de vida de una nueva empresa* 

#### a. INVERSIÓN EN CAPITAL DE TRABAJO OPERATIVO IKT

Usualmente, en textos de evaluación de proyectos e ingeniería económica tradicionales, el capital de trabajo operativo no es considerado como una inversión necesaria en el desarrollo de un proyecto. Sin embargo, en el desarrollo de un nuevo negocio, este es absolutamente vital para que el proyecto pueda implementarse.

Lo primero que debe decirse respecto al capital de trabajo operativo (KT) es que no existe un consenso respecto a su definición ni cómo se determina. Usualmente se define como el capital requerido para financiar los desfases de caja, es decir, la diferencia

entre ingresos y costos, durante el desarrollo del proyecto, generados por:

- $\triangleright$  Necesidad de adquirir previamente y mantener inventario: volúmenes mínimos de materias primas, productos en proceso y terminados, repuestos, etcétera.
- $\triangleright$  Desfases de recibos y pagos, en especial cuando hay cuentas por cobrar y crédito a los compradores.
- ¾ Las obligaciones tributarias como el pago de impuesto al valor agregado, IVA, de las inversiones en activos, etcétera.

Existen varios métodos para determinarlo, entre los cuales el método contable es el más preciso. Así, una expresión general para la determinación de capital de trabajo operativo es:

$$
KT_i = (CPC_i + INV_i + CIVA_i) - CPP_i \tag{6}
$$

donde,

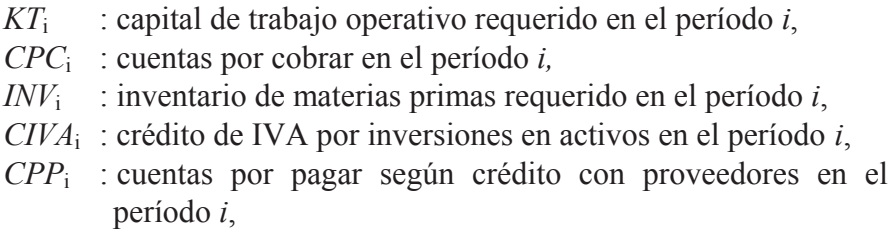

luego,

$$
KT_i = KT_i - KT_{i-1} \tag{7}
$$

Es importante aclarar que el KT invertido es un activo que la empresa debe mantener integrado dentro de su capital para poder operar y puede recuperarse sólo parcialmente cuando disminuyen las necesidades de financiamiento de la empresa. Para recuperarlo en

su totalidad habría que detener el giro de la empresa y liquidarlo junto con los otros activos del negocio.

Un método comúnmente empleado e incorrecto para su cálculo es el del máximo déficit acumulado que se obtiene del flujo de efectivos mensuales [Vélez-Pareja (2001)]. Según este método, el capital de trabajo se calcula como:

$$
KT = \text{Máximo déficit de caja} - IA \tag{8}
$$

El primer problema de este método es que calcula el capital de trabajo como un requerimiento puntual, que se incorpora al inicio del proyecto, en el período 0 como una inversión más. Esto introduce una distorsión por financiamiento, ya que inmoviliza capital al comienzo del proyecto para cubrir necesidades futuras, sin considerar que los requerimientos de capital de trabajo se van desarrollando a lo largo del proyecto.

El segundo problema y más importante aún, es que durante los primeros períodos de operación las nuevas empresas presentan pérdidas, por lo cual el capital de trabajo calculado con la ecuación 8 puede considerar financiamiento para dichas pérdidas. Entonces, si el KT se incorpora como inversión inicial al flujo de caja, durante un período en que la empresa proyecte pérdidas, éstas se estarían considerando dos veces. Esto significa exigir al proyecto con una inversión mayor a la realmente requerida.

#### b. VALOR TERMINAL

El valor terminal de un negocio estima el valor creado por la operación del proyecto más allá del horizonte de evaluación analizado. La fórmula más general para la perpetuidad es aquella que incorpora la posibilidad de seguir creciendo, con lo cual el valor terminal se expresa como:

$$
VT = \frac{FCL_{n+1}}{r_0 - g} \tag{9}
$$

donde,

*g* : es la tasa de crecimiento y corresponde al producto entre la tasa de retención del flujo de caja bruto que se destina a inversión y la tasa de rentabilidad esperada de los proyectos.

Si se considera  $g = 0$ , la expresión del valor terminal se reduce a:

$$
VT = \frac{FCL_{n+1}}{r_0} \tag{10}
$$

En la tabla 1 se muestra el factor del valor presente de anualidades en función del número de períodos considerados y la tasa de retorno requerida para un crecimiento  $g = 0$ . Estos valores se muestran gráficamente en la figura 2.

| N/i            | 5%   | 10%  | 15% | 20% | 30% | 40% | 50% | 60% |
|----------------|------|------|-----|-----|-----|-----|-----|-----|
| 0              | 0,0  | 0,0  | 0,0 | 0,0 | 0,0 | 0,0 | 0,0 | 0,0 |
|                | 1,0  | 0,9  | 0,9 | 0,8 | 0,8 | 0,7 | 0,7 | 0,6 |
| $\overline{2}$ | 1,9  | 1,7  | 1,6 | 1,5 | 1,4 | 1,2 | 1,1 | 1,0 |
| 3              | 2,7  | 2,5  | 2,3 | 2,1 | 1,8 | 1,6 | 1,4 | 1,3 |
| 4              | 3,5  | 3,2  | 2,9 | 2,6 | 2,2 | 1,8 | 1,6 | 1,4 |
| 5              | 4,3  | 3,8  | 3,4 | 3,0 | 2,4 | 2,0 | 1,7 | 1,5 |
| 10             | 7,7  | 6,1  | 5,0 | 4,2 | 3,1 | 2,4 | 2,0 | 1,7 |
| 15             | 10,4 | 7,6  | 5,8 | 4,7 | 3,3 | 2,5 | 2,0 | 1,7 |
| 20             | 12,5 | 8,5  | 6,3 | 4,9 | 3,3 | 2,5 | 2,0 | 1,7 |
| 25             | 14,1 | 9,1  | 6,5 | 4,9 | 3,3 | 2,5 | 2,0 | 1,7 |
| inf            | 20,0 | 10,0 | 6,7 | 5,0 | 3,3 | 2,5 | 2,0 | 1,7 |

Tabla 1 *Factor de valor presente para anualidades con crecimiento g=0* 

**Figura 2**  *Factor de valor presente para anualidades con crecimiento g=0* 

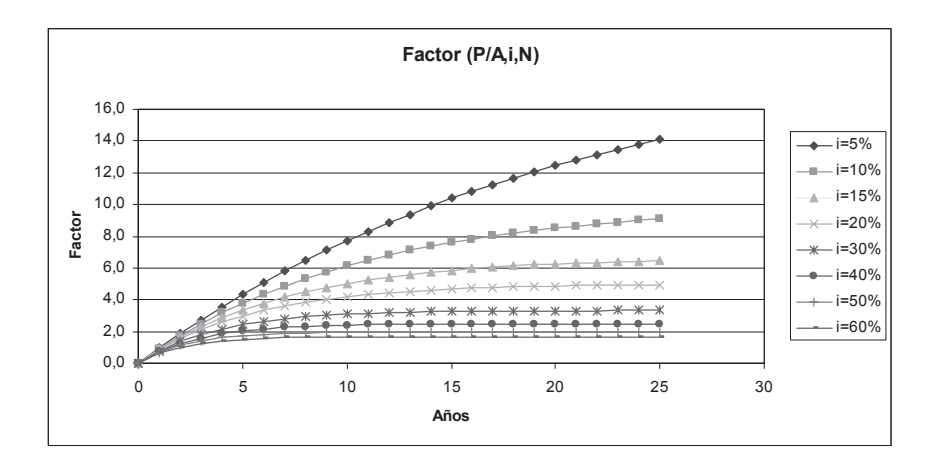

Un análisis de estos datos muestra una tendencia del factor y, por ende, del valor terminal a permanecer constante en función del número de períodos, a medida que la tasa de retorno requerida aumenta. En la tabla 2 se observan las diferencias.

**Tabla 2**  *Comparación de factor de valor presente para anualidades* 

| $N/r_{o}$    | $r_0 = 5\%$ | $r_0 = 60\%$ |
|--------------|-------------|--------------|
| $N = 5$ años |             |              |
| $N = inf$    |             |              |
| Diferencia   |             | $-$          |

El método de perpetuidades resulta apropiado para empresas maduras y estables, con bajo riesgo y donde es razonable suponer una operación continua en el largo plazo. En estos casos, las tasas de retorno requeridas son más bajas y el impacto de considerar perpetuidades es alto en el valor terminal.

Sin embargo, en empresas en etapas iniciales de desarrollo, es probable que la empresa no esté aún en una situación estable al cabo de un horizonte de 5 años o más, ni posea la madurez suficiente para suponer una operación futura a perpetuidad. En este caso resulta más apropiado considerar un período finito para la futura operación. Así, por ejemplo, para un período de 5 años adicionales al horizonte de evaluación de un negocio y considerando una  $r_0$  del 15% con crecimiento  $g = 0$ , para dicho período, el valor terminal de la empresa sería igual a 3,4 veces el *FCL*5.

El valor terminal de un negocio depende finalmente de la disposición a pagar del mercado. Así, otro modo de estimar el valor terminal es comparando el proyecto con compañías similares y tomando múltiplos de precio/utilidad o precio/EBITDA. De este modo se tiene una idea de lo que piensa el mercado respecto a la  $r_0$ crecimiento y potencial de la empresa. Sin embargo, puede ser difícil encontrar firmas reales que sean comparables, que estén en la misma etapa de desarrollo y que cuenten con información disponible.

Por último, algunas recomendaciones que deben tomarse en cuenta al momento de determinar el valor terminal:

- $\triangleright$  El capital de trabajo se considera como un activo que forma parte del valor terminal de la empresa y no corresponde considerar su recuperación aparte del valor terminal.
- $\geq$  La estimación del valor terminal debe considerar las reinversiones requeridas para sostener la futura operación de la empresa.
- ¾ Asumir un valor conservador para el VT de la nueva empresa, permitiendo que sean los flujos operacionales los que evidencien la solidez o debilidad económica del proyecto.

#### *B. Calcular el VPN(FCD)*

Después de calcular el *VPN*<sub>RP</sub> y comprobar que la operación de la empresa genera valor, entonces se incorpora al análisis económico el financiamiento por deuda que permita apalancar recursos con menor costo de oportunidad y mejorar el valor del proyecto. Así, el valor presente neto del flujo de caja de la deuda FCD se estima por:

$$
VPN(FCD) = P - \sum_{i=0}^{n} \frac{INT_i \times (1 - T) + AP_i}{(1 + r_d)^i}
$$
(11)

donde,

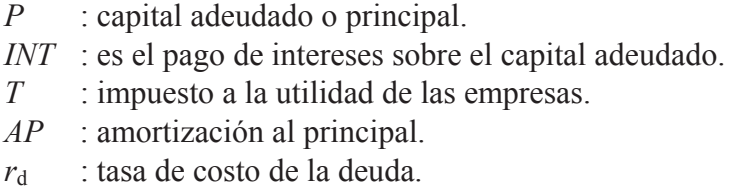

Usualmente se emplea la siguiente fórmula alternativa:

$$
VPN(FCD) = \sum_{i=0}^{n} \frac{INT_i \times T}{\left(1 + r_a\right)^i} \tag{12}
$$

Estas ecuaciones son correctas en el caso de empresas que generan utilidades (aun cuando estén sirviendo el pago de alguna deuda). Sin embargo, para nuevas empresas con pérdidas en los primeros períodos, el servicio de la deuda no genera beneficio tributario directo en el período, sino que genera un crédito tributario que se descuenta a las utilidades antes de impuesto en los períodos futuros en que la empresa tiene ganancias.

Producto de que no se cuenta con el escudo tributario por pago de intereses en los períodos iniciales para una empresa con pérdidas, y que el crédito tributario se aplica en períodos posteriores,

el efecto neto es una disminución del valor creado al financiar el proyecto con deuda en comparación al caso de una empresa con utilidades iniciales.

La forma de estimar el flujo de caja de la deuda FCD es considerando la diferencia que se produce en el pago total de impuestos entre el FCL y el flujo de caja financiado (también conocido como flujo de caja al patrimonio FCP).

En función de lo anterior, se define la siguiente función de pago de impuestos para la utilidad del período *i*:

$$
IMP(UAI_i) = \begin{cases} 0; siUAI_i < 0 \text{ or } iUAIA_i < 0\\ UAIA_i \times T & ; siUAI_i > UAIA_i \quad \text{con } UAI, UAIA > 0\\ UAI_i \times T & ; siUAI_i < UAIA_i \quad \text{con } UAI, UAIA > 0 \end{cases} \tag{13}
$$

donde,

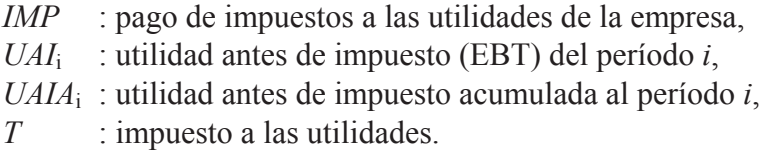

Esta función permite calcular el pago de impuestos considerando el crédito tributario generado por pérdidas. Veamos cómo opera dicha función para una empresa que tiene pérdidas iniciales y luego genera utilidades.

Como puede apreciarse en el ejemplo mostrado en la tabla 3, la función IMP es igual a 0 para los años 1, 2 y 3, dado que existen pérdidas antes de impuesto para los dos primeros años y en el año 3, aun cuando hay utilidades antes de impuesto, persisten pérdidas acumuladas para dicho período. En el año 4, el impuesto se calcula sobre la base de la utilidad antes de impuesto acumulada (17% x *UAIA*=6,8), ya que la pérdida acumulada del período anterior genera crédito tributario en el período actual disminuyendo el tributo. En el

año 5, el impuesto se aplica directamente sobre la utilidad antes de impuesto.

# **Tabla 3**  *Ejemplo de la función de impuestos*

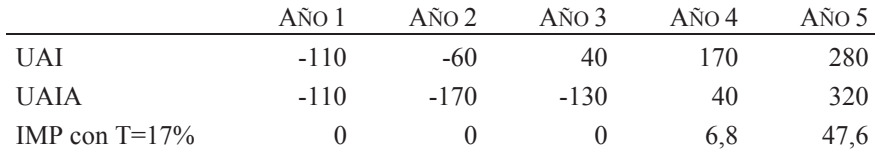

Luego el VPN(FCD) se calcula como:

$$
VPN(FCD) = \sum_{i=0}^{n} \frac{IMP(UAI_{i}) - IMP(UAI_{i} - INT_{i})}{(1+r_{0})^{i}} \quad (14).
$$

La ecuación 14 se aplica a empresas con pérdidas. Nótese que la tasa de descuento es la tasa de costo de capital propio, pues la distribución en el tiempo del ahorro tributario de los gastos financieros no coincidirá con la distribución en el tiempo de los gastos financieros<sup>3</sup>.

### *C. Calcular el VPA y el valor de la nueva empresa VNE*

Para calcular el VPN total del proyecto se usa el VPA según la ecuación 1. Como se indicó, el VPA mide la creación de valor generada y permite tomar la decisión de invertir y emprender el proyecto (*go no-go decision*).

<sup>3</sup>En realidad no sabemos cuál es la tasa apropiada, pero sí sabemos que es algún valor entre el costo de la deuda y el costo de capital propio. Por lo tanto, siendo conservadores, usaremos la tasa máxima que corresponde al costo de capital propio. Es más, esto lo aplica Kaplan y Ruback (1996) en su método de valoración a empresas con utilidades.

El valor de la nueva empresa VNE habitualmente se confunde con el VPN del proyecto. En empresas con utilidades y flujos de caja positivos se cumple que VPA = VNE. Sin embargo, en empresas con pérdidas y flujos de caja negativos durante los primeros períodos, el VNE es distinto del VPN y debe calcularse considerando el valor presente de todos los beneficios netos que genera el proyecto, sin considerar flujos negativos o inversiones. Dicho de otro modo, el VNE sólo considera los flujos de caja positivos.

Por lo tanto, empleando las ecuaciones anteriores, se tiene:

$$
VNE = \sum_{i=0}^{n} \frac{FCL^{+}_{i}}{(1+r_{0})^{i}} + \frac{VT}{(1+r_{0})^{n}} + VPN(FCD)
$$
 (15)

donde,

 $FCL^+$ : Flujo de caja libre positivo.

Si ya se ha calculado el VPA, entonces el VNE se determina como:

VNE = VPA - 
$$
\sum_{i=0}^{n} \frac{FCL^{-i}}{(1+r_0)^{i}}
$$
 (16)

donde,

*FCL-* : flujo de caja libre negativo.

Si VNE es el valor de la nueva empresa considerando el efecto de financiamiento, para determinar el valor del patrimonio VE requerido como referencia para negociar participación con inversionistas, de la ecuación básica de contabilidad que relaciona activos con pasivos y patrimonio, se tiene que:

$$
VE = VNE - VD \tag{17}
$$

donde,

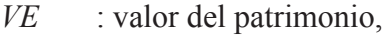

- *VNE* : valor de la nueva empresa o empresa,
- *VD* : valor de la deuda

### **3. Aplicación de metodología a caso práctico**

Veamos un caso de aplicación de la metodología MVNE a la valoración de una nueva empresa de servicios en el área de TICs que se encuentra en etapa *pre-startup*.

## *A. Cálculo de VPN*<sub>RP</sub>

En la tabla 4 se presenta el FCL proyectado de la nueva empresa (montos en miles de dólares).

# Tabla 4 *FCL proyectado nueva empresa (cifras en miles de dólares)*

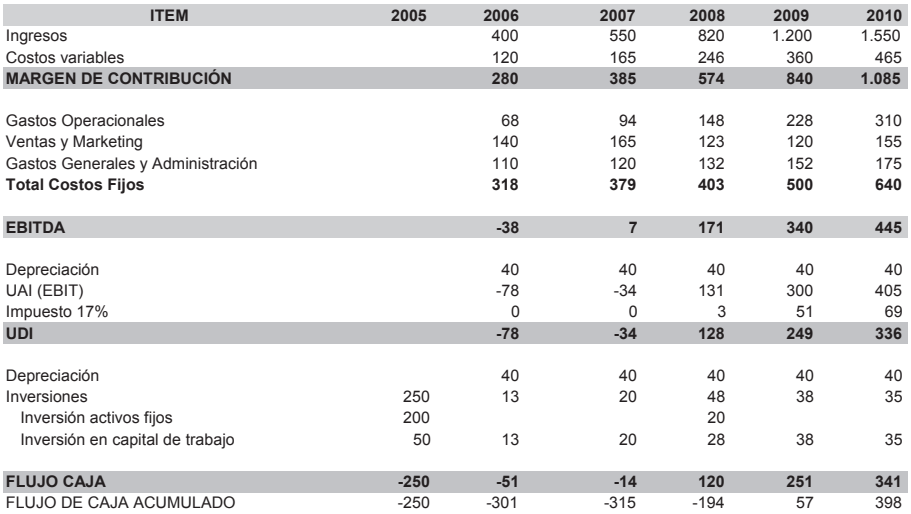

Para una tasa de retorno de los recursos propios  $r_0$  de 15%, a partir de la ecuación 3 se tiene que VPN(FCL)= 87. La TIR es de 22%.

Para el valor terminal se considera un múltiplo basado en transacciones de empresas en la misma industria de 3 veces el EBITDA, con lo cual  $VT = 3$  x EBITDA = 1.335.

Luego a partir de la ecuación 5 se tiene que el VP(VT)=651. con lo cual se puede obtener el *VPN*<sub>RP</sub> (ver tabla 5).

| ITEM                       | VALOR (EN MILES | <b>APORTE</b> |
|----------------------------|-----------------|---------------|
|                            | DE DÓLARES)     |               |
| <i>VPN(FCL)</i>            |                 | 12%           |
| VP(VT)                     | 651             | 88%           |
| $\mathit{VPN}_\mathsf{RP}$ | 738             | 100%          |

**Tabla 5**   $Estimation$  *del VPN*<sub>RP</sub>

### *B. Cálculo del VPN (FCD)*

Asumamos ahora que el 50% de la inversión total requerida de KUS\$ 315 (máximo déficit del FCL acumulado) es financiado con un préstamo bancario con 8% de interés anual. La deuda deberá servirse en 5 cuotas anuales. Luego el valor de la cuota y los respectivos pagos de intereses y amortizaciones se presentan en la tabla 6.

A partir de la ecuación 12 se calcula el flujo de caja de la deuda  $FCD$ ; como  $FCD$ ; =  $INT$ ; x T.

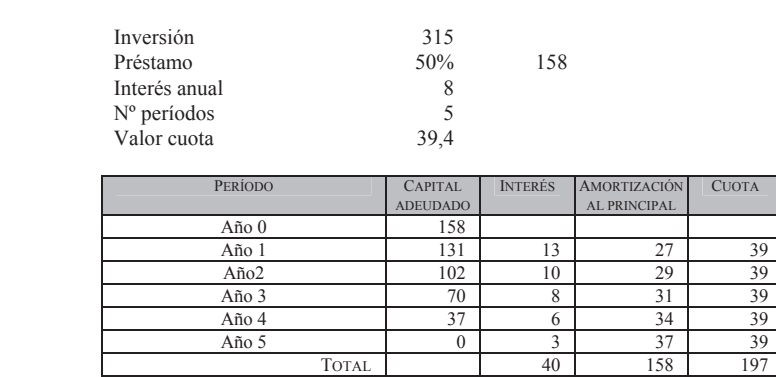

**Tabla 6**  *Valor cuota, intereses y amortizaciones* 

A partir de la ecuación 12, se calcula el flujo de caja de la deuda  $FCD_i$  como  $FCD_i = INT_i \times T$ , como se muestra en la tabla 7.

### **Tabla 7**

### *Flujos de caja*

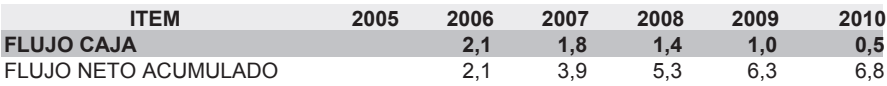

luego el *VPN (FCD)* = 5,6.

Sin embargo, dado que existen pérdidas durante los dos primeros años de operación, el crédito tributario y su correspondiente flujo de caja debe obtenerse empleando la ecuación 14, ver tabla 8.

### *Flujo de caja de diferencia de impuestos*

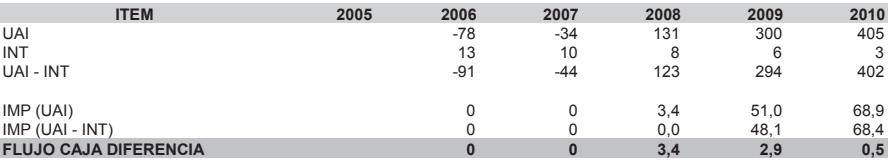

Considerando el flujo de caja de la diferencia de impuestos se obtiene que el VPN(FCD) es igual a 4,1, un poco inferior al calculado previamente. Como puede observarse, en ambos casos el escudo tributario total (suma de los flujos de caja) es 6,8. Sin embargo, el patrón de flujos es distinto generando una diferencia cuando se calcula su valor presente. Aunque en este caso la diferencia puede ser no significativa, en otros donde los intereses, impuestos, inversiones y/o duración de las pérdidas sean mayores, sí puede serlo<sup>4</sup>.

### *C. Cálculo del VPA y el valor de la nueva empresa VNE*

Usando la expresión 2 se obtiene el VPA

 $VPA = 738 + 4.1 = 742$ 

Para calcular el valor de la nueva empresa empleamos la ecuación 16.

$$
VNE = 742 - (-305) = 1.047
$$

4 En concesiones de caminos, puertos y aeropuertos que hemos valorado la diferencia es sustancialmente mayor, puesto que para efectos tributarios se permite realizar depreciación súper acelerada. Es más, las empresas comienzan a pagar impuestos cuando ya no tienen gastos financieros en el estado de resultados, con lo cual la diferencia se hace mayor aún.

y el valor del patrimonio es:

$$
VE = VNE - VD = 1.047 - 158 = 889.
$$

De este modo, si el resto de la inversión total requerida se financiara con aportes de inversionistas de capital de riesgo, la participación a ofrecer como base para la negociación puede calcularse a partir de:

$$
P = (315-158) / 889 = 17{,}7\%
$$

Si se requieren varias rondas de financiamiento, para cada una se calcula el valor de la empresa en el período correspondiente, y de este modo la participación respectiva por los aportes de capital. Además, debe considerarse que la tasa de retorno exigida por nuevos inversionistas debería ser menor que al inicio del proyecto. Considerando esto y que rondas futuras se encuentran más cerca de los flujos positivos del proyecto, el valor de la empresa es mayor y la participación entregada por cada peso al nuevo inversionista es menor que la cedida al de las rondas anteriores.

### **4. Conclusiones**

La metodología de valoración de nuevas empresas MVNE propuesta permite valorar empresas en etapas de desarrollo temprano, corrigiendo errores comunes vistos en la práctica, relativos al cálculo del capital de trabajo, valor terminal y efectos de escudo tributario por pago de intereses cuando existe deuda financiera y, paralelamente, la empresa presenta pérdidas operacionales. El método MVNE también se aplica para la valoración de empresas establecidas.

#### **Referencias**

- BERGENDAHL, G. (2003), "Investment in electronic commerce- A real options approach", FE rapport 2003-402, *School of Economics and Commercial Law*, Goteborg University.
- BREALY, R. A. y S.C. MYERS (2000), "Principles of Corporate Finance",  $6<sup>th</sup>$ edition, McGraw-Hill, New York.
- DRISCOLL, T. (2000), "Valuation for early-stage, high growth, information economy companies", Anderson Graduate School of Management, UCLA, California.
- FERNÁNDEZ, P. (2004), "Company Valuation Methods. The most common errors in valuations", IESE Business School paper, Madrid.
- HELLMANN, T. (2001), "A note on valuation of venture capital deals", *Standford Graduate School of Business*, Standford University.
- KAPLAN S. y R. RUBACK (1996), "The Market Pricing of Cash Flow Forescasts: Discounted Cash Flows vs. The Method of Comparables", Steven N. Kaplan and Richard S. Ruback, *Journal of Applied Corporate Finance*, Vol. 8 Nº 4, Winter, pp. 45-60.
- MAQUIEIRA, C. (1995), "Valuation of Natural Resources", *Estudios de Administración*, Vol. 2, N° 2, Primavera, pp. 1-16.
- ROSS, S.A., R.W. WESTERFIELD, J. JAFFE (2003), "Corporate finance", 3<sup>rd</sup> edition, McGraw-Hill, Ryerson.
- SCHWARTZ, E. y C. ZOZAYA-GOROSTIZA (2002), "Valuation of information technology investments as real options", Anderson Graduate School of Management, UCLA, California.
- STEVENSON, H. y M. ROBERTS (2002), "New venture financing", Hardvard Business Review Note Nº 9-802-131, Boston.
- TIMMONS, J. A. y S. SPINELLI (2004), "New Venture Creation Entrepreneurship for the 21st Century", 6<sup>th</sup> edition, Irwin McGraw-Hill.
- VÉLEZ-PAREJA, I. (2001), "Construction of free cashflows. A pedagogical note Part I", Working paper Nº 5, Universidad Javeriana, Bogotá.
- VÉLEZ-PAREJA, I. (1999), "Construction of free cashflows. A pedagogical note Part II", Working paper Nº 6, Universidad Javeriana, Bogotá.